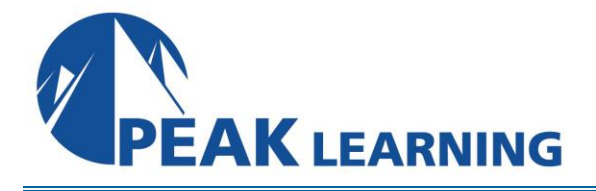

# **Oracle12c Release 2 SQL** (3 Days)

# **Course Description**

This course provides a complete, hands-on introduction to SQL including the use of both SQL Developer and SQL\*Plus. This coverage is appropriate for both users of Oracle12c and Oracle11g. A full presentation of the basics of relational databases and their use are also covered.

# **Target Audience**

This course is appropriate for anyone needing to interface with an Oracle database or those needing a general understanding of Oracle database functionality. That would include end users, business analysts, application developers and database administrators.

# **Prerequisites**

Basic computer skills are needed. A basic knowledge of databases is desired but not required.

# **Course Content**

## **CHAPTER 1 – BASIC RDBMS PRINCIPLES**

RELATIONAL DESIGN PRINCIPLES ACCESSING DATA THROUGH A STRUCTURED QUERY LANGUAGE ENTITY RELATIONSHIP DIAGRAMS DATA DOMAINS NULL VALUES INDEXES VIEWS DENORMALIZATION DATA MODEL REVIEW LAB 1: BASIC RDBMS PRINCIPLES LAB 1 SOLUTIONS: BASIC RDBMS PRINCIPLES

## **CHAPTER 2 – THE SQL LANGUAGE AND TOOLS**

### USING SQL\*PLUS

- Why Use SQL\*Plus When Other Tools Are Available?
- Starting SQL\*Plus
- EZConnect
- SQL Commands
- PL/SQL Commands
- SQL\*Plus Commands

The COLUMN Command

- The HEADING Clause
- The FORMAT Clause
- The NOPRINT Clause
- The NULL Clause
- The CLEAR Clause

PREDEFINED DEFINE VARIABLES LOGIN.SQL COMMAND HISTORY COPY AND PASTE IN SQL\*PLUS ENTERING SQL COMMANDS ENTERING PL/SQL COMMANDS ENTERING SQL\*PLUS COMMANDS DEFAULT OUTPUT FROM SQL\*PLUS ENTERING QUERIES WHAT ABOUT PL/SQL? LAB 2: SQL LANGUAGE AND TOOLS LAB 2 SOLUTIONS: SQL LANGUAGE AND TOOLS

## **CHAPTER 3 – USING SQL DEVELOPER**

CHOOSING A SQL DEVELOPER VERSION CONFIGURING CONNECTIONS

- Creating A Basic Connection
- Creating A TNS Connection
- Connecting

CONFIGURING PREFERENCES USING SQL DEVELOPER

- The Columns Tab
- The Data Tab
- The Constraints Tab
- The Grants Tab
- The Statistics Tab
- Other Tabs
- Queries In SQL Developer
- Saving Typing
- Query Builder
- Modifying Your Query With The Drawer Pullout
- Accessing Objects Owned By Other Users
- The Actions Pulldown Menu

DIFFERENCES BETWEEN SQL DEVELOPER AND SQL\*PLUS

- Reporting Commands Missing In SQL Developer
- General Commands Missing In SQL Developer

SPOOLING IN SQL DEVELOPER DATA DICTIONARY REPORTS USER DEFINED REPORTS USING SCRIPTS IN SQL DEVELOPER INTRODUCING SQLCL: THE DEATH OF SQL\*PLUS?

- Installation
- Editing / Autocomplete
- SQLFORMAT ANSICONSOLE
- NEW COMMANDS
	- ALIAS
	- APEX
	- BRIDGE
	- CD
	- CTAS
	- DDL
	- FIND
	- FORMAT
	- **HISTORY**
	- INFORMATION
	- LOAD
	- REPEAT
	- **TNSPING**
	- WHICH
- MISCELLANEOUS

LAB 3: USING SQL DEVELOPER LAB 3 SOLUTIONS: USING SQL DEVELOPER

## **CHAPTER 4 – SQL QUERY BASICS**

UNDERSTANDING THE DATA DICTIONARY

- Exporting Key Data Dictionary Information
- An Alternative Approach To A Quick ERD

THE DICTIONARY VIEW

COMPONENTS OF A SELECT STATEMENT

- The SELECT Clause
- The FROM Clause
- The WHERE Clause
- The GROUP BY Clause
- The HAVING Clause
- The ORDER BY Clause
- The START WITH And CONNECT BY Clauses
- The FOR UPDATE Clause
- Set Operators

COLUMN ALIASES FULLY QUALIFYING TABLES AND COLUMNS TABLE ALIASES A NEAT TRICK USING DISTINCT AND ALL IN SELECT STATEMENTS LAB 4: SQL QUERY BASICS LAB 4 SOLUTIONS: SQL QUERY BASICS

#### **CHAPTER 5 – WHERE AND ORDER BY**

WHERE CLAUSE BASICS COMPARISON OPERATORS LITERALS AND CONSTANTS IN SQL SIMPLE PATTERN MATCHING LOGICAL OPERATORS THE DUAL TABLE ARITHMETIC OPERATORS EXPRESSIONS IN SQL CHARACTER OPERATORS PSEUDO COLUMNS ORDER BY CLAUSE BASICS ORDERING NULLS ACCENT AND CASE INSENSITIVE SORTS DATA BOUND COLLATION CASE-INSENSITIVE DATABASE SAMPLING DATA WHERE AND ORDER BY IN SQL DEVELOPER ALL, ANY, SOME LAB 5: WHERE AND ORDER BY LAB 5 SOLUTIONS: WHERE AND ORDER BY

#### **CHAPTER 6 – FUNCTIONS**

THE BASICS OF ORACLE FUNCTIONS NUMBER FUNCTIONS CHARACTER FUNCTIONS DATE FUNCTIONS CONVERSION FUNCTIONS OTHER FUNCTIONS LARGE OBJECT FUNCTIONS ERROR FUNCTIONS THE RR FORMAT MODEL LEVERAGING YOUR KNOWLEDGE LAB 6: FUNCTIONS LAB 6 SOLUTIONS: FUNCTIONS

#### **CHAPTER 7 – ANSI 92 JOINS**

BASICS OF ANSI 92 JOINS USING QUERY BUILDER WITH MULTIPLE TABLES TABLE ALIASES OUTER JOINS

• Outer Joins In Query Builder SET OPERATORS

SELF-REFERENTIAL JOINS NON-EQUIJOINS LAB 7: ANSI 92 JOINS LAB 7: SOLUTIONS: ANSI 92 JOINS

#### **CHAPTER 8 – ANSI 99 JOINS**

CHANGES WITH ANSI99 CROSS JOIN NATURAL JOIN JOIN USING JOIN ON LEFT / RIGHT OUTER JOIN FULL OUTER JOIN LAB 8: ANSI 99 JOINS LAB 8 SOLUTIONS: ANSI 99 JOINS

#### **CHAPTER 9 – GROUP BY AND HAVING**

INTRODUCTION TO GROUP FUNCTIONS

- Limiting Rows
- Including NULL
- Using DISTINCT With Group Functions

GROUP FUNCTION REQUIREMENTS THE HAVING CLAUSE OTHER GROUP FUNCTION RULES USING QUERY BUILDER WITH GROUP CLAUSES ROLLUP AND CUBE THE GROUPING FUNCTION GROUPING SETS LAB 9: GROUP BY AND HAVING LAB 9 SOLUTIONS: GROUP BY AND HAVING

#### **CHAPTER 10 – SUBQUERIES**

WHY USE SUBQUERIES? WHERE CLAUSE SUBQUERIES FROM CLAUSE SUBQUERIES HAVING CLAUSE SUBQUERIES CORRELATED SUBQUERIES SCALAR SUBQUERIES DML AND SUBQUERIES EXISTS SUBQUERIES HIERARCHICAL QUERIES TOP N AND BOTTOM N QUERIES CREATING SUBQUERIES USING QUERY BUILDER LAB 10: SUBQUERIES LAB 10 SOLUTIONS: SUBQUERIES

#### **CHAPTER 11– REGULAR EXPRESSIONS**

AVAILABLE REGULAR EXPRESSION FUNCTIONS REGULAR EXPRESSION OPERATORS CHARACTER CLASSES PATTERN MATCHING OPTIONS REGEX\_LIKE REGEXP\_SUBSTR REGEXP\_INSTR REGEXP\_REPLACE REGEXP\_COUNT LAB 11: REGULAR EXPRESSIONS LAB 11 SOLUTIONS: REGULAR EXPRESSIONS

#### **CHAPTER 12 – ANALYTICS**

THE WITH CLAUSE REPORTING AGGREGATE FUNCTIONS ANALYTICAL FUNCTIONS USER-DEFINED BUCKET HISTOGRAMS THE MODEL CLAUSE PIVOT AND UNPIVOT TEMPORAL VALIDITY LAB 12: ANALYTICS LAB 12 SOLUTIONS: ANALYTICS

#### **CHAPTER 13 – ANALYTICS II**

RANKING FUNCTIONS RANK DENSE\_RANK CUME\_DIST PERCENT\_RANK ROW\_NUMBER WINDOWING AGGREGATE FUNCTIONS RATIO\_TO\_REPORT LAG / LEAD LINEAR REGRESSION FUNCTIONS INVERSE PERCENTILE FUNCTIONS HYPOTHETICAL RANKING FUNCTIONS PATTERN MATCHING